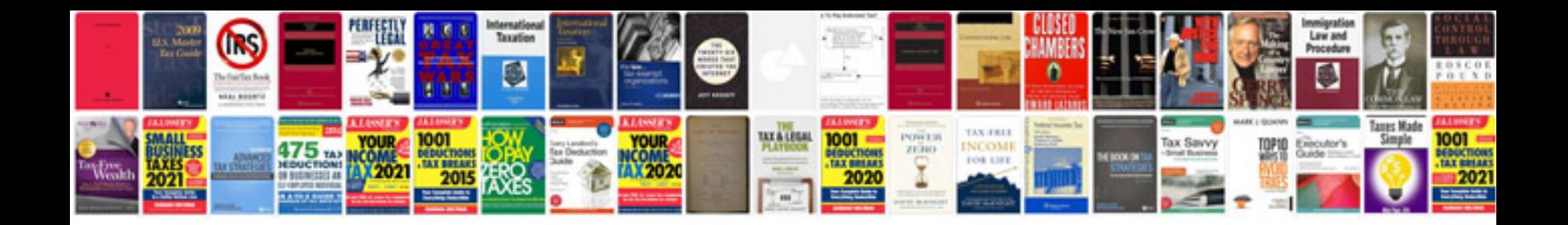

**High volume air sampler**

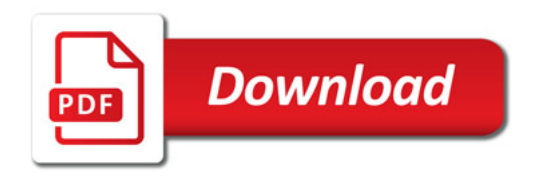

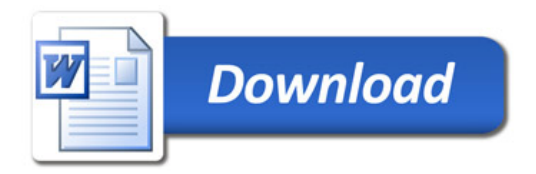